## www.labdeck.com

## *Example***:** *database export*

The electric power represented by the letter, P, is delivered by the battery as a function of the resistance. R is:

> P**:=** 100 R  $(0.5 + R)^2$

dependence on electric power of resistance

Find the maximum power of P within in the range of  $0 \le R \le 20$  and export the dependence data so we can use them later on.

Solution:

We have the dependence function, now we will calculate the first derivative of the function and use it to find it's maximum.

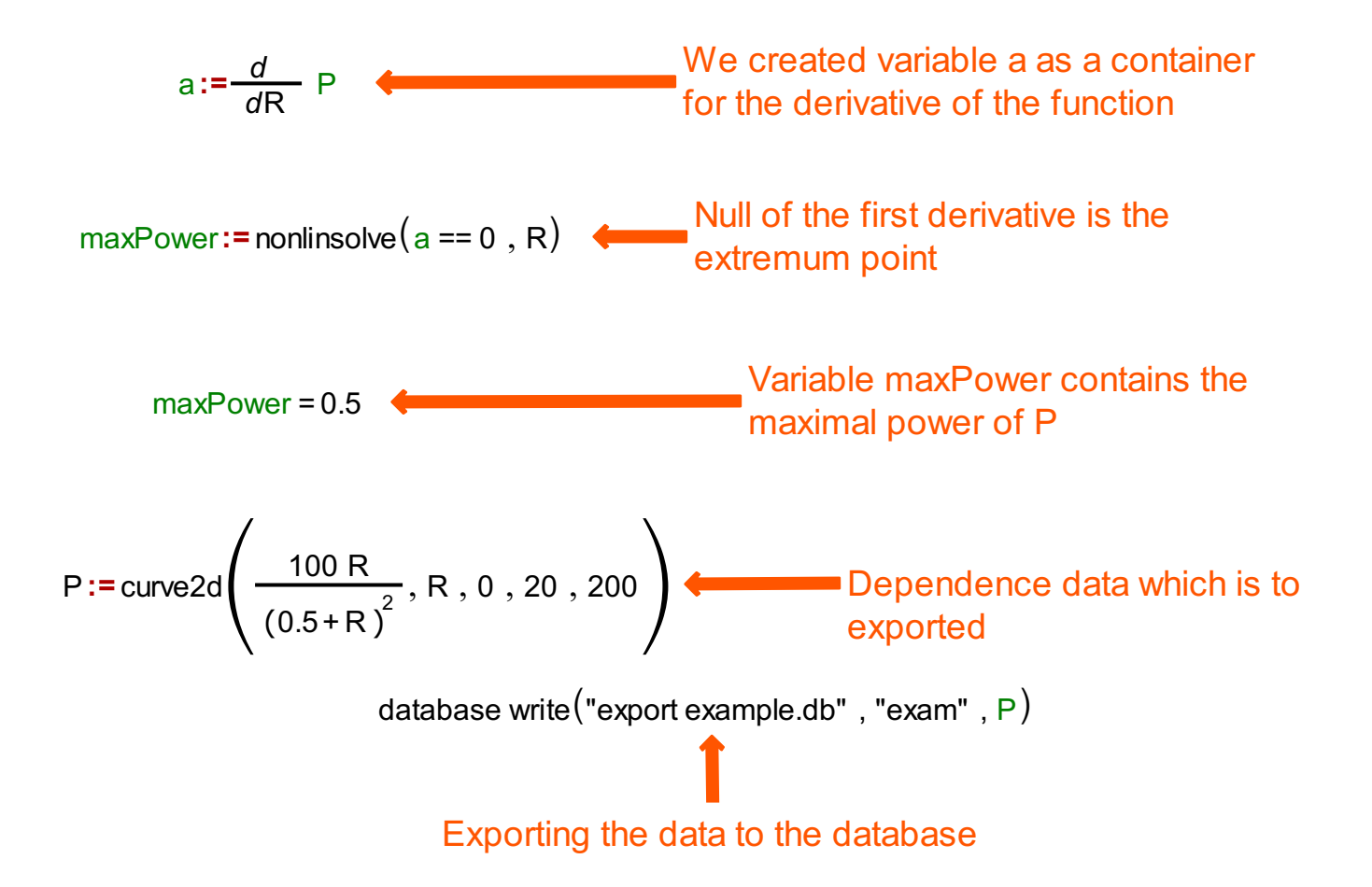

## *Example***:** *database import*

The electric power, P, which is delivered by the battery as a function of the resistance, R, is:

$$
P:=\frac{100 R}{(0.5+R)^2}
$$

dependence on electric power of resistance

Plot the power as a function of the resistance using the data saved in database file.

Solution:

The Graph confirms the calculations that we performed in the Database export.mdd file.

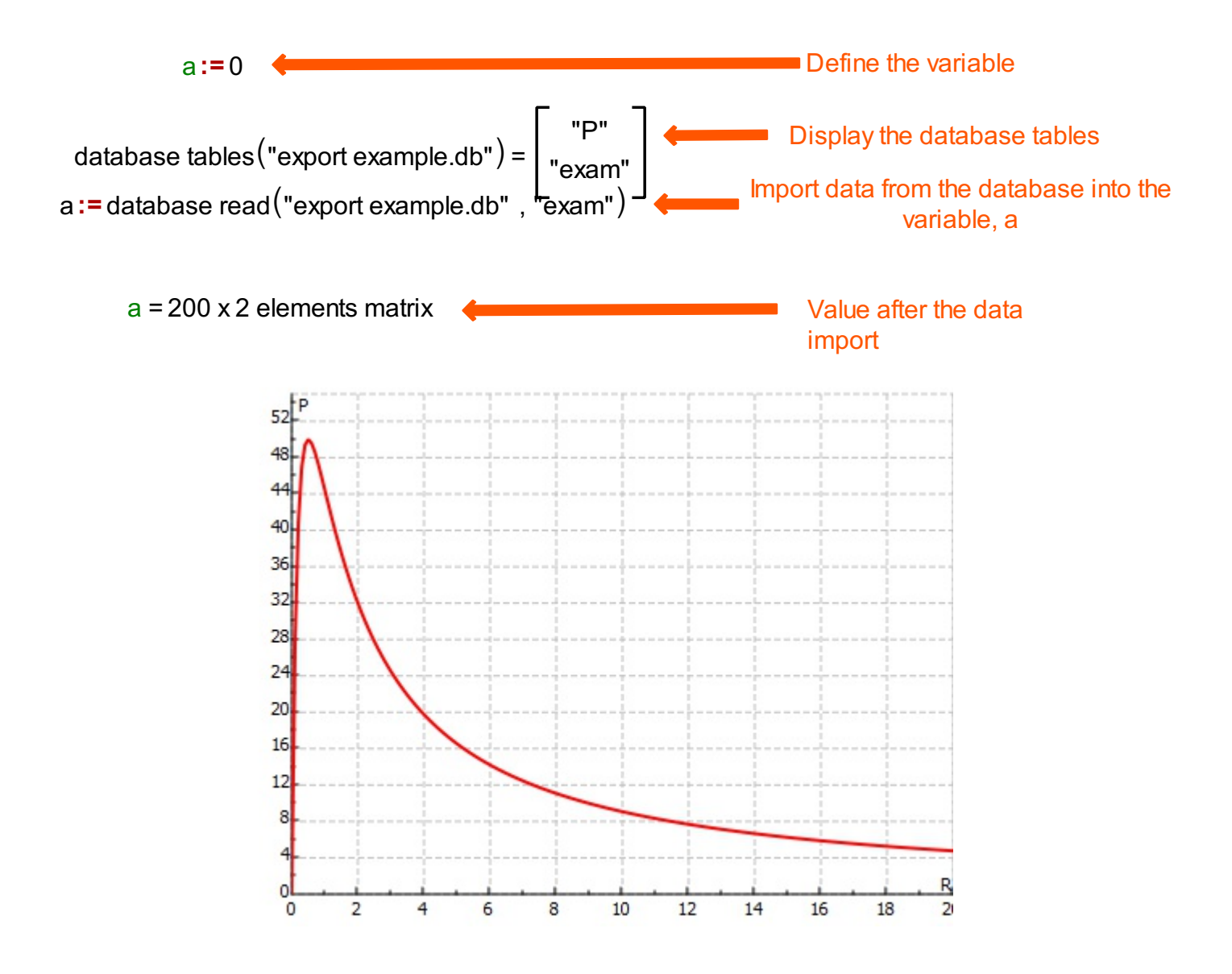